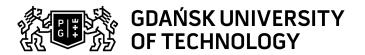

## Subject card

| Subject name and code                       | IT tools in the work of an engineer, PG_00060210                                                                                             |                                   |                                         |            |        |                   |                                                |     |
|---------------------------------------------|----------------------------------------------------------------------------------------------------|-----------------------------------|-----------------------------------------|------------|--------|-------------------|------------------------------------------------|-----|
| Field of study                              | Biomedical Engineering, Biomedical Engineering, Biomedical Engineering                                                                       |                                   |                                         |            |        |                   |                                                |     |
| Date of commencement of studies             | October 2023                                                                                                    |                                   | Academic year of realisation of subject |            |        | 2023/             | 2023/2024                                      |     |
| Education level                             | second-cycle studies                                                                                                    |                                   | Subject group                           |            |        |                   | Obligatory subject group in the field of study |     |
| Mode of study                               | Full-time studies                                                                                                    |                                   | Mode of delivery                        |            |        | at the university |                                                |     |
| Year of study                               | 1                                                                                                    |                                   | Language of instruction                 |            |        | Polish            |                                                |     |
| Semester of study                           | 1                                                                                                    |                                   | ECTS credits                            |            |        | 3.0               | 3.0                                            |     |
| Learning profile                            | general academic profile                                                                                                    |                                   | Assessment form                         |            |        | assessment        |                                                |     |
| Conducting unit                             | Zakład Fizyki Teoretycznej i Informatyki Kwantowej -> Instytut Fizyki i Informatyki Stosowanej -> Faculty of Applied Physics and Mathematics |                                   |                                         |            |        |                   |                                                |     |
| Name and surname                            | Subject supervisor                                                                                                    |                                   | dr inż. Patryk Jasik                    |            |        |                   |                                                |     |
| of lecturer (lecturers)                     | Teachers                                                                                                    | dr inż. Patryk Jasik              |                                         |            |        |                   |                                                |     |
|                                             |                                                                                                    | dr inż. Paweł Syty                |                                         |            |        |                   |                                                |     |
|                                             |                                                                                                    |                                   | dr inż. Ewa Erdmann                     |            |        |                   |                                                |     |
|                                             |                                                                                                    |                                   | dr inż. Marcin Dampc                    |            |        |                   |                                                |     |
|                                             |                                                                                                    |                                   | '                                       |            |        |                   |                                                |     |
|                                             |                                                                                                    |                                   | dr inż. Sebastian Bielski               |            |        |                   |                                                |     |
|                                             |                                                                                                    |                                   | dr inż. Bartosz Reichel                 |            |        |                   |                                                |     |
|                                             |                                                                                                    |                                   | dr hab. inż. Marta Łabuda               |            |        |                   |                                                |     |
| Lesson types and methods                    | Lesson type                                                                                                    | Lecture                           | Tutorial                                | Laboratory | Projec | t                 | Seminar                                        | SUM |
| of instruction                              | Number of study hours                                                                                                    | 0.0                               | 0.0                                     | 45.0       | 0.0    |                   | 0.0                                            | 45  |
|                                             | E-learning hours incli                                                                                                    | uded: 0.0                         |                                         |            |        |                   |                                                |     |
| Learning activity and number of study hours | Learning activity                                                                                                    | Participation i classes including |                                         |            |        | Self-study        |                                                | SUM |
|                                             | Number of study hours                                                                                                    | 45                                |                                         | 5.0        |        | 25.0              |                                                | 75  |
| Subject objectives                          | The main objective of the course is to familiarize students with the latest information technology tools useful in an engineer's work.       |                                   |                                         |            |        |                   |                                                |     |

Data wydruku: 18.05.2024 19:50 Strona 1 z 5

|                   |                                                                                                    |                                                                                                    | ı de la companya de la companya de l |  |
|-------------------|----------------------------------------------------------------------------------------------------|----------------------------------------------------------------------------------------------------|----------------------------------------------------------------------------------------------------|--|
| Learning outcomes | Course outcome                                                                                                    | Subject outcome                                                                                                    | Method of verification                                                                                                    |  |
|                   | [K7_W02] Knows and understands, to an increased extent, selected laws of physics and physical phenomena, as well as methods and theories explaining the complex relationships between them, constituting advanced general knowledge in the field of technical sciences related to the field of study                                                         | The student is familiar with and understands selected physical laws and phenomena, as well as the methods and theories explaining complex relationships between them. Additionally, the student can apply selected computer tools for describing and solving physical and engineering problems. | [SW3] Assessment of knowledge contained in written work and projects                                                                                                    |  |
|                   | [K7_U08] while identifying and formulating engineering tasks specifications and solving these tasks, can:n- apply analytical, simulation and experimental methods,n- notice their systemic and non-technical aspects,n-make a preliminary economic assessment of suggested solutions and engineering workn                                                   | The student is able to use selected computer tools for identifying, formulating, and solving engineering tasks.                                                                                                    | [SU1] Assessment of task fulfilment                                                                                                    |  |
|                   | [K7_W04] Knows and understands, to an advanced extent, the principles, methods and techniques of programming and the principles of computer software development or programming devices or controllers using microprocessors or programmable elements or systems specific to the field of study, and organisation of systems using computers or such devices | The student knows and understands the operation of selected computer tools used for solving simple scientific and engineering problems.                                                                                                    | [SW1] Assessment of factual knowledge                                                                                                    |  |

Data wydruku: 18.05.2024 19:50 Strona 2 z 5

| Subject contents                | Introduction to the ChatGPT application, in the context of acquiring new knowledge and solving basic engineering problems.                                                                                                    |                   |                               |  |  |
|---------------------------------|----------------------------------------------------------------------------------------------------|-------------------|-------------------------------|--|--|
|                                 | Introduction to Git as a recognized tool for version control of project documentation.                                                                                                    |                   |                               |  |  |
|                                 | Introduction to WolframAlpha, which allows for quick engineering calculations, including in the fields of mathematics, physics, and chemistry.                                                                                                    |                   |                               |  |  |
|                                 | Introduction to MATLAB as a tool for numerical calculations and engineering simulations.                                                                                                    |                   |                               |  |  |
|                                 | Introduction to LabVIEW as a tool used to create measurement systems, control them, and monitor them.                                                                                                    |                   |                               |  |  |
|                                 | Introduction to FreeFEM, which is software used to solve various mathematical problems using finite element methods and is often used to solve partial differential equations (PDEs) in various fields of science and engineering.                                                                                                    |                   |                               |  |  |
|                                 | Introduction to OpenEMS (Open Electromagnetic Field Solver) as simulation software used for the analysis of electromagnetic fields in three-dimensional structures. OpenEMS is used in the field of electromagnetic engineering, microwave engineering, antenna design, optics, and other areas where there is a need for the analysis and design of electromagnetic devices and structures.                                                                                                    |                   |                               |  |  |
|                                 | Introduction to the Linux operating system, using the example of the Ubuntu distribution.                                                                                                    |                   |                               |  |  |
|                                 | Introduction to Gnuplot as a tool for flexible data visualization.  LaTeX as a sophisticated typesetting system widely used to create professional scientific, technical, and mathematical documents, enabling precise and aesthetically pleasing document formatting.  Introduction to symbolic computations using Mathematica software.  Configuring, managing, and utilizing remote access tools for devices and systems: SSH (private key, public key, tunneling), basics of VPN, VNC, RDP, TeamViewer.  Trello as a popular project and task management tool based on the concept of a kanban board. This software allows users to create and manage task lists and projects in the form of cards placed on a virtual board. Trello is used for project management, team collaboration, task planning, progress monitoring, and cooperation in various fields. |                   |                               |  |  |
|                                 |                                                                                                    |                   |                               |  |  |
|                                 |                                                                                                    |                   |                               |  |  |
|                                 |                                                                                                    |                   |                               |  |  |
|                                 |                                                                                                    |                   |                               |  |  |
| Prerequisites and co-requisites |                                                                                                    |                   |                               |  |  |
| Assessment methods              | Subject passing criteria                                                                                                    | Passing threshold | Percentage of the final grade |  |  |
| and criteria                    | Seven short tasks                                                                                                    | 60.0%             | 57.0%                         |  |  |
|                                 | Attendance during labs                                                                                                    | 60.0%             | 43.0%                         |  |  |

Data wydruku: 18.05.2024 19:50 Strona 3 z 5

| Recommended reading | Basic literature         | ChatGPT: https://platform.openai.com/docs/introduction/overview                                                                                                    |
|---------------------|--------------------------|----------------------------------------------------------------------------------------------------|
|                     |                          | GIT: https://git-scm.com/book/pl/v2                                                                                                    |
|                     |                          | WolframAlpha: https://www.wolframalpha.com/                                                                                                    |
|                     |                          | Matlab: https://www.mathworks.com/help/matlab/                                                                                                    |
|                     |                          | LabVIEW: https://www.ni.com/docs/en-US/bundle/labview/page/what-is-labview.html                                                                                                    |
|                     |                          | FreeFEM: https://doc.freefem.org/documentation/index.html                                                                                                    |
|                     |                          | openEMS: https://docs.openems.de/                                                                                                    |
|                     |                          | Ubuntu Linux: https://ubuntu.com/tutorials/command-line-for-beginners#1-overview                                                                                                    |
|                     |                          | Gnuplot: http://www.gnuplot.info/docs_5.4/Gnuplot_5_4.pdf                                                                                                    |
|                     |                          | Latex/Overleaf: https://www.overleaf.com/learn                                                                                                    |
|                     |                          | Mathematica: https://reference.wolfram.com/language/                                                                                                    |
|                     |                          | Trello: https://trello.com/guide                                                                                                    |
|                     | Supplementary literature | ChatGPT: https://platform.openai.com/docs/introduction/overview                                                                                                    |
|                     |                          | GIT: https://git-scm.com/book/pl/v2                                                                                                    |
|                     |                          | WolframAlpha: https://www.wolframalpha.com/                                                                                                    |
|                     |                          | Matlab: https://www.mathworks.com/help/matlab/                                                                                                    |
|                     |                          | LabVIEW: https://www.ni.com/docs/en-US/bundle/labview/page/what-is-labview.html                                                                                                    |
|                     |                          | FreeFEM: https://doc.freefem.org/documentation/index.html                                                                                                    |
|                     |                          | openEMS: https://docs.openems.de/                                                                                                    |
|                     |                          | Ubuntu Linux: https://ubuntu.com/tutorials/command-line-for-beginners#1-overview                                                                                                    |
|                     |                          | Gnuplot: http://www.gnuplot.info/docs_5.4/Gnuplot_5_4.pdf                                                                                                    |
|                     |                          | Latex/Overleaf: https://www.overleaf.com/learn                                                                                                    |
|                     |                          | Mathematica: https://reference.wolfram.com/language/                                                                                                    |
|                     |                          | Trello: https://trello.com/guide                                                                                                    |
|                     | Supplementary literature | Trello: https://trello.com/guide  ChatGPT: https://platform.openai.com/docs/introduction/overview  GIT: https://git-scm.com/book/pl/v2  WolframAlpha: https://www.wolframalpha.com/  Matlab: https://www.mathworks.com/help/matlab/  LabVIEW: https://www.ni.com/docs/en-US/bundle/labview/page/whalabview.html  FreeFEM: https://docs.openems.de/  Ubuntu Linux: https://docs.openems.de/  Ubuntu Linux: https://ubuntu.com/tutorials/command-line-for-beginners#1-overview  Gnuplot: http://www.gnuplot.info/docs_5.4/Gnuplot_5_4.pdf  Latex/Overleaf: https://www.overleaf.com/learn  Mathematica: https://reference.wolfram.com/language/ |

Data wydruku: 18.05.2024 19:50 Strona 4 z 5

|                                                                | eResources addresses                                                                        | Adresy na platformie eNauczanie: Narzędzia informatyczne w pracy inżyniera - Moodle ID: 34361 https://enauczanie.pg.edu.pl/moodle/course/view.php?id=34361                                                                                                    |
|----------------------------------------------------------------|---------------------------------------------------------------------------------------------|----------------------------------------------------------------------------------------------------|
| Example issues/<br>example questions/<br>tasks being completed | and finally synchronize.  2. Matlab: Solve a sample system of 3. Gnuplot: Create a 3D plot. | o, clone the repository, add new files to the repository, create a commit, f 10 equations with 10 unknowns.  The completed of the project of the project of |
| Work placement                                                 | Not applicable                                                                              |                                                                                                    |

Data wydruku: 18.05.2024 19:50 Strona 5 z 5